## Radio ( Single choice field )

The radio element (single choice) allows you to add a single selection field. The supplier will have to choose only one option from many. The following is an example of creating a field and view for the provider:

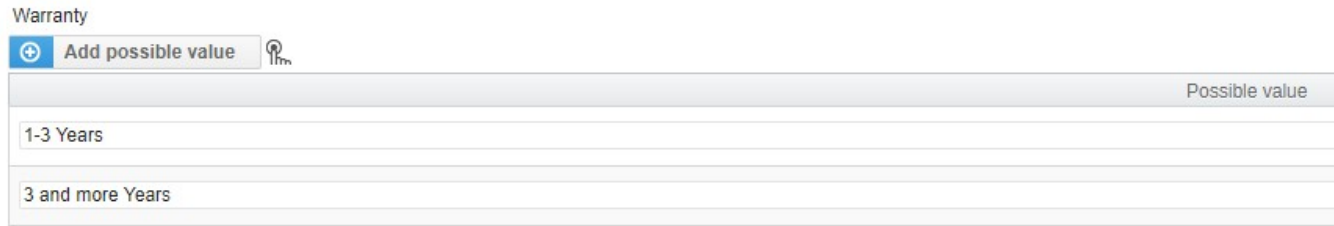

Selecting the preview mode will display the view that the supplier will see:

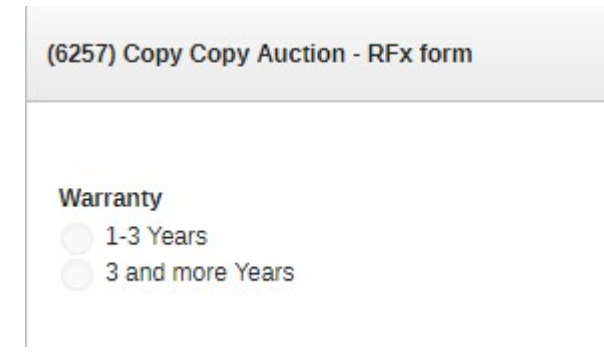

Also check: